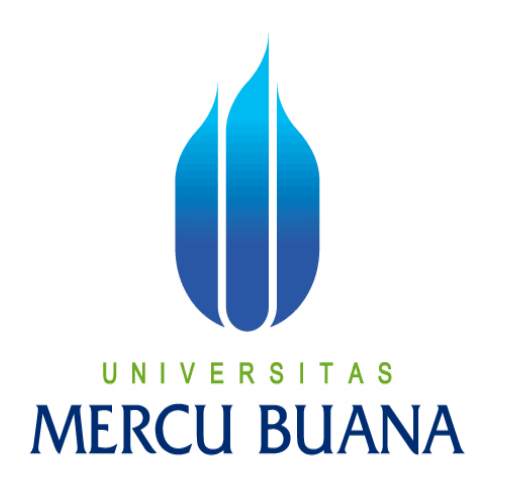

IMPLEMENTASI ERP DENGAN MENAMBAHKAN MODUL KODE MATERIAL PADA PERUSAHAAN DI BIDANG PRODUKSI DENGAN MENGGUNAKAN OPENERP DI PT.AGGIOMULTIMEX

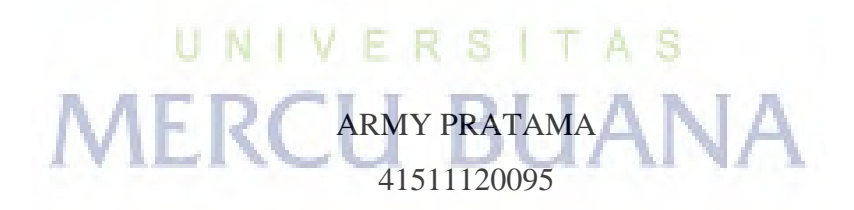

PROGRAM STUDI TEKNIK INFORMATIKA FAKULTAS ILMU KOMPUTER UNIVERSITAS MERCU BUANA JAKARTA 2015

http://digilib.mercubuana.ac.id/

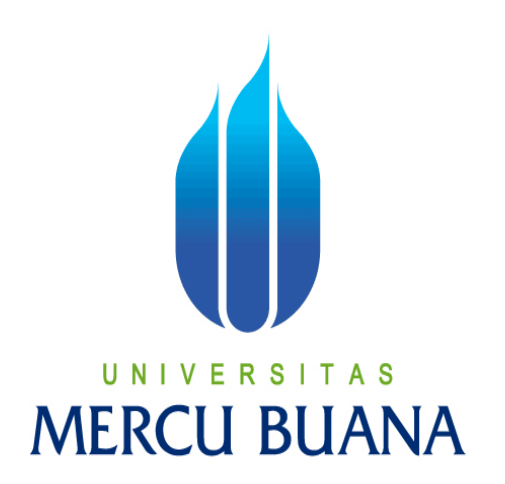

# IMPLEMENTASI ERP DENGAN MENAMBAHKAN MODUL KODE MATERIAL PADA PERUSAHAAN DI BIDANG PRODUKSI DENGAN MENGGUNAKAN OPENERP DI PT.AGGIOMULTIMEX

*Laporan Tugas Akhir* 

Diajukan Untuk Melengkapi Salah Satu Syarat Memperoleh Gelar Sarjana Komputer

> ARMY PRATAMA 41511120095

PROGRAM STUDI TEKNIK INFORMATIKA FAKULTAS ILMU KOMPUTER UNIVERSITAS MERCU BUANA JAKARTA 2015

#### **LEMBAR PERNYATAAN**

Yang bertanda tangan dibawah ini:

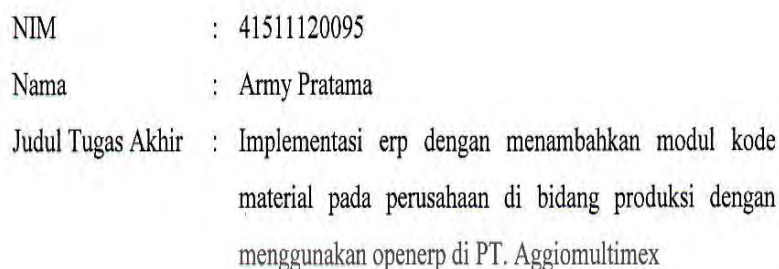

Menyatakan bahwa Tugas Akhir dengan judul yang tersebut diatas adalah hasil karya saya sendiri dan bukan plagiat kecuali kutipan-kutipan dan teori-teori yang digunakan dalam skripsi ini. Apabila ternyata ditemukan didalam Laporan Tugas Akhir saya terdapat unsur plagiat, maka saya siap untuk mendapatkan sanksi akademik yang terkait dengan hal tersebut.

# ERSITAS UN I **IERCU BUANA**

Jakarta, November 2015

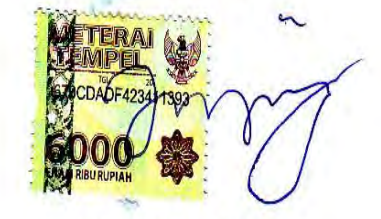

ARMY PRATAMA

的

#### **LEMBAR PENGESAHAN**

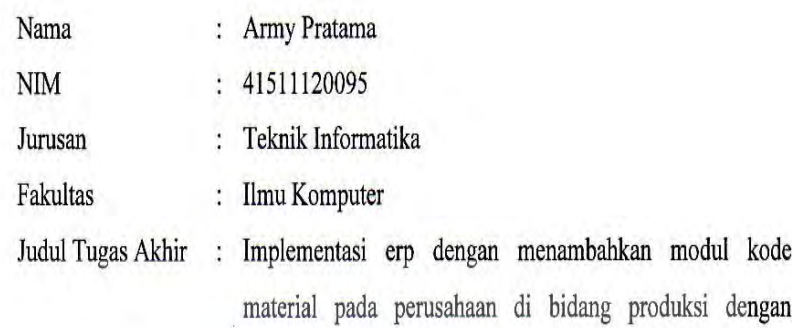

Jakarta, 5 November 2015 Disetujui dan diterima oleh,

menggunakan openerp di PT. Aggiomultimex.

 $V E$ U  $N<sub>1</sub>$ N

Rapelino Ferdiansyah S.T., M.Kom. Dosen Pembimbing

Sabar Rudiarto, M.Kom. Kaprodi Teknik Informatika

Jea Pour 9

Nia Kusuma Wardhani, S.Kom., MM. Koordinator Tugas Akhir

#### **KATA PENGANTAR**

Puji syukur Alhamdulillah kehadirat Allah SWT yang telah melimpahkan segala rahmat dan karuniaNya, sehingga penulis dapat menyelesaikan laporan tugas akhir yang merupakan salah satu persyaratan untuk menyelesaikan program studi strata satu (S1) pada Jurusan Teknik Informatika Universitas Mercu Buana.

Penulis menyadari bahwa laporan tugas akhir ini masih jauh dari sempurna. Karena itu, kritik dan saran akan senantiasa penulis terima dengan senang hati.

Dengan segala keterbatasan, penulis menyadari pula bahwa laporan tugas akhir ini takkan terwujud tanpa bantuan, bimbingan, dan dorongan dari berbagai pihak. Untuk itu, dengan segala kerendahan hati, penulis menyampaikan ucapan terima kasih kepada:

- 1. Bapak Rapelino Ferdiansyah, ST.,M.Kom selaku pembimbing tugas akhir pada Jurusan Teknik Informatika Universitas Mercu Buana.
- 2. Bapak Sabar Rudiarto.,S.Kom.,M.Kom. selaku Kepala Program Studi pada Jurusan Teknik Informatika Universitas Mercu Buana.
- 3. Ibu Nia Kusuma Wardhani, S.Kom.,MM selaku Koordinator Tugas Akhir pada Jurusan Teknik Informatika Universitas Mercu Buana.
- 4. Bapak dan Ibu tercinta yang telah mendukung penulis baik spirit maupun materi.
- 5. Saudara dan sahabat-sahabatku terutama Kawan-kawan Angkatan 2012 yang telah memberikan dukungan moral untuk terus meyelesaikan tugas akhir ini.

Semoga Allah SWT membalas kebaikan dan selalu mencurahkan hidayah serta taufikNya, Amin.

Jakarta, 5 November 2015

Army Pratama

#### *ABSTRACT*

*The source code for the OpenObject framework and core ERP (enterprise resource planning) modules is curated by the Belgium based Odoo S.A. Additionally, customized programming, support, and other services are provided by an active global community and a network of 500 official partners. The main Odoo components are the OpenObject framework, about 30 core modules (also called official modules) and more than 3000 community modules.Odoo has been used as a component of university courses.A study on experiential learning suggested that OpenERP provides a suitable alternative to proprietary systems to supplement teaching.Several books have been written about Odoo, some covering specific areas such as accountingor development. Odoo has received awards including Trends Gazelle and BOSSIE Awardsthree years in a row.* 

*Keywords : Odoo, OpenERP, OpenObject*

xi+68 *pages*; 25 *pictures*; 17 *tables*; 1 *attachments*;

# UNIVERSITAS **MERCU BUANA**

#### **ABSTRAK**

 Kode sumber untuk OpenObject kerangka dan inti ERP (*enterprise resource planning*) modul yang dikuratori oleh Belgia berbasis Odoo SA Selain itu, pemrograman disesuaikan, dukungan, dan layanan lainnya yang disediakan oleh sebuah komunitas global yang aktif dan jaringan 500 mitra resmi. Komponen Odoo utama adalah kerangka *OpenObject*, sekitar 30 modul inti (juga disebut modul resmi) dan lebih dari 3000 masyarakat modules.Odoo telah digunakan sebagai komponen dari studi courses. Universitas di *experiential learning* menyarankan bahwa OpenERP menyediakan alternatif yang cocok untuk sistem proprietary untuk melengkapi buku teaching.Beberapa telah ditulis tentang Odoo, beberapa daerah tertentu yang mencakup seperti pengembangan accountingor. Odoo telah menerima penghargaan termasuk Tren *Gazelle* dan *Bossie Awardsthree* tahun berturut-turut.

Kata Kunci *: Odoo, OpenERP, OpenObject* 

xi+68 halaman; 25 gambar; 17 tabel; 1 lampiran; **MERCU BUANA** 

# **DAFTAR ISI**

Hal

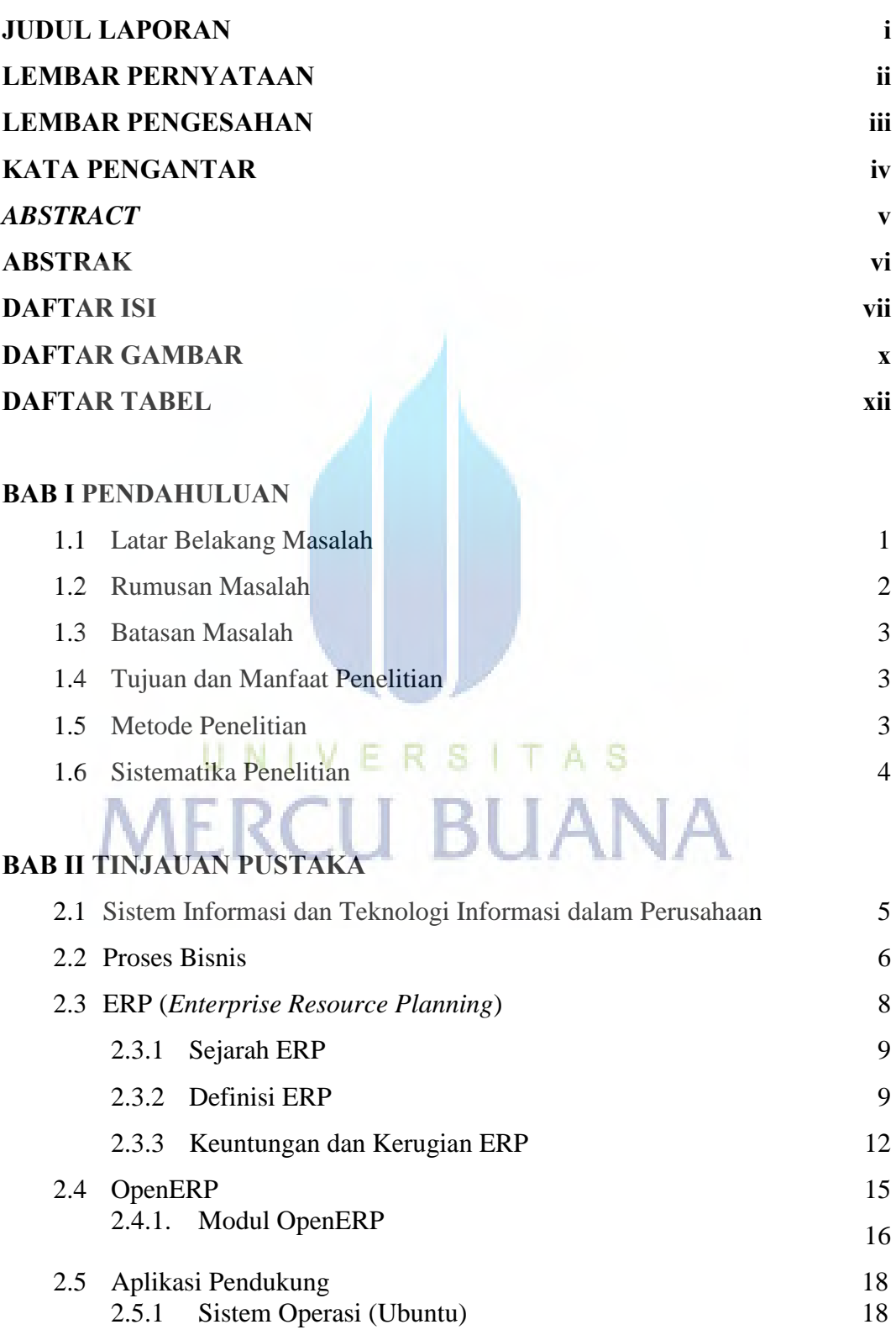

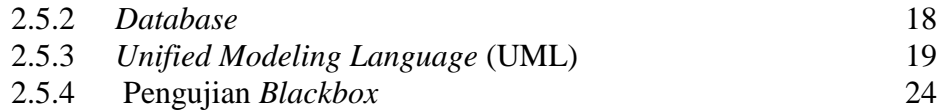

# **BAB III PERANCANGAN SISTEM**

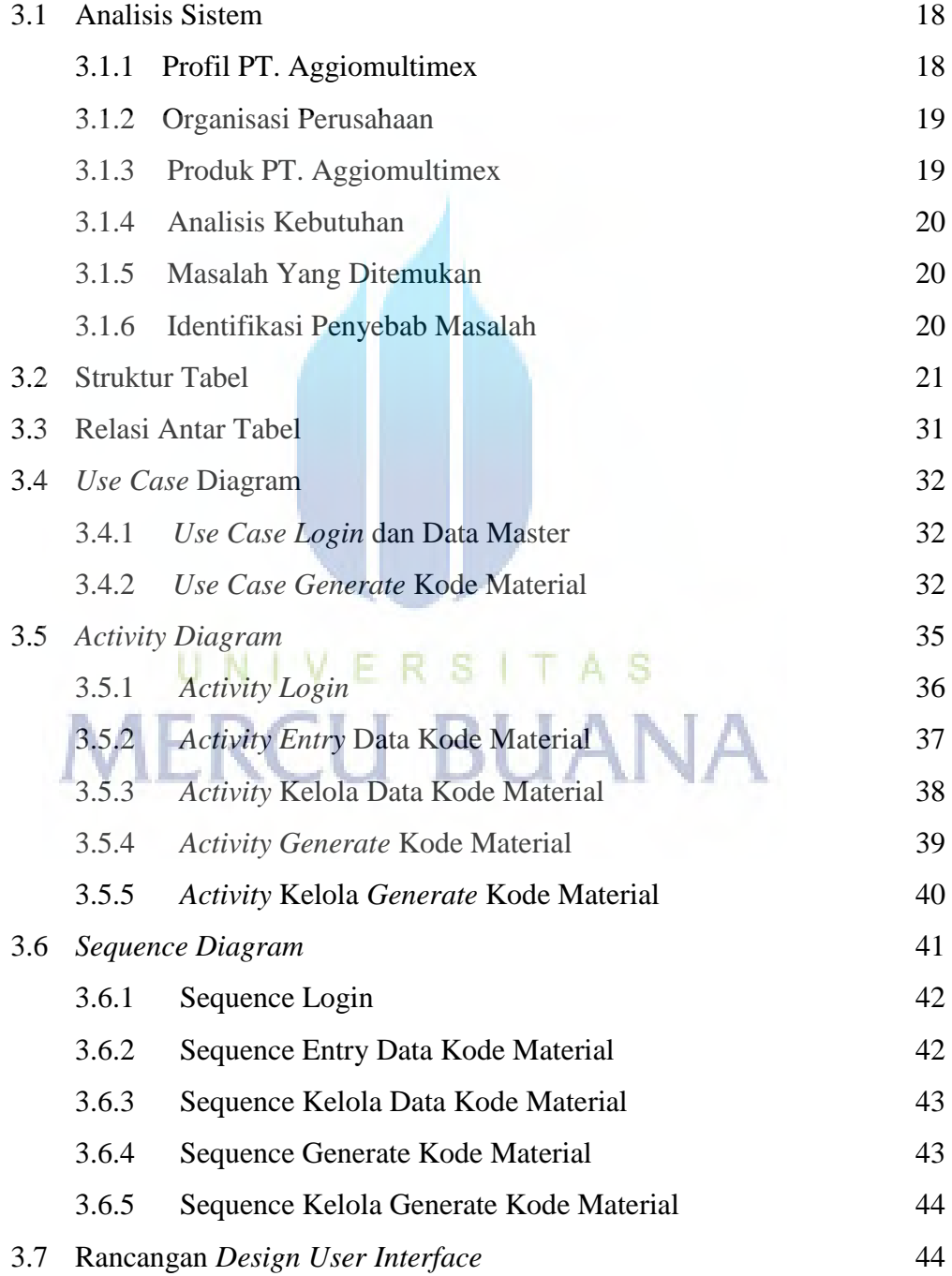

# **BAB IV IMPLEMENTASI DAN PENGUJIAN SISTEM**

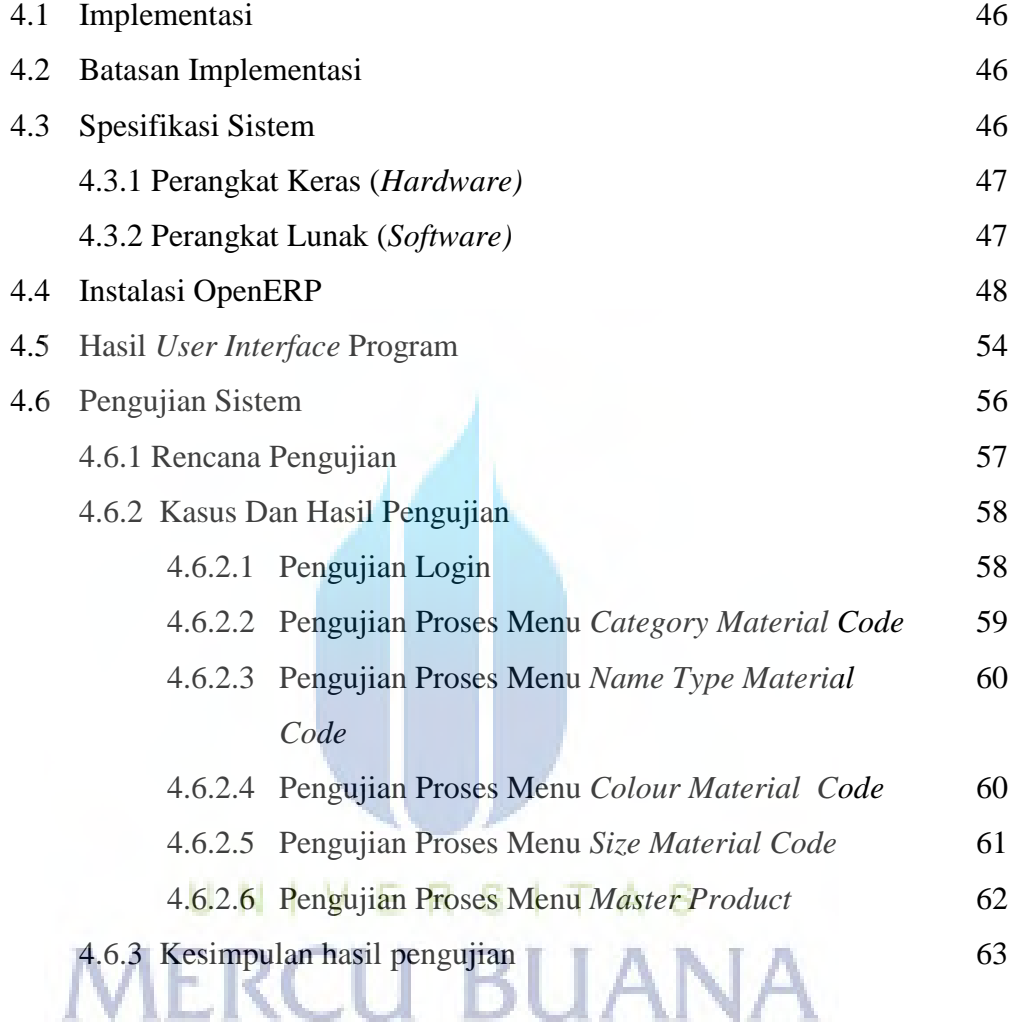

# **BAB V PENUTUP**

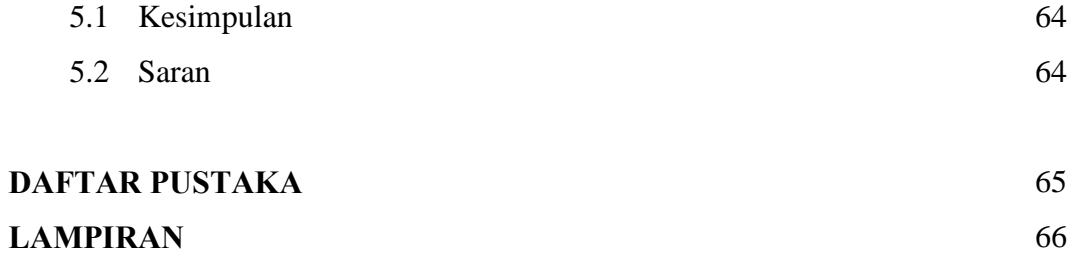

# **DAFTAR GAMBAR**

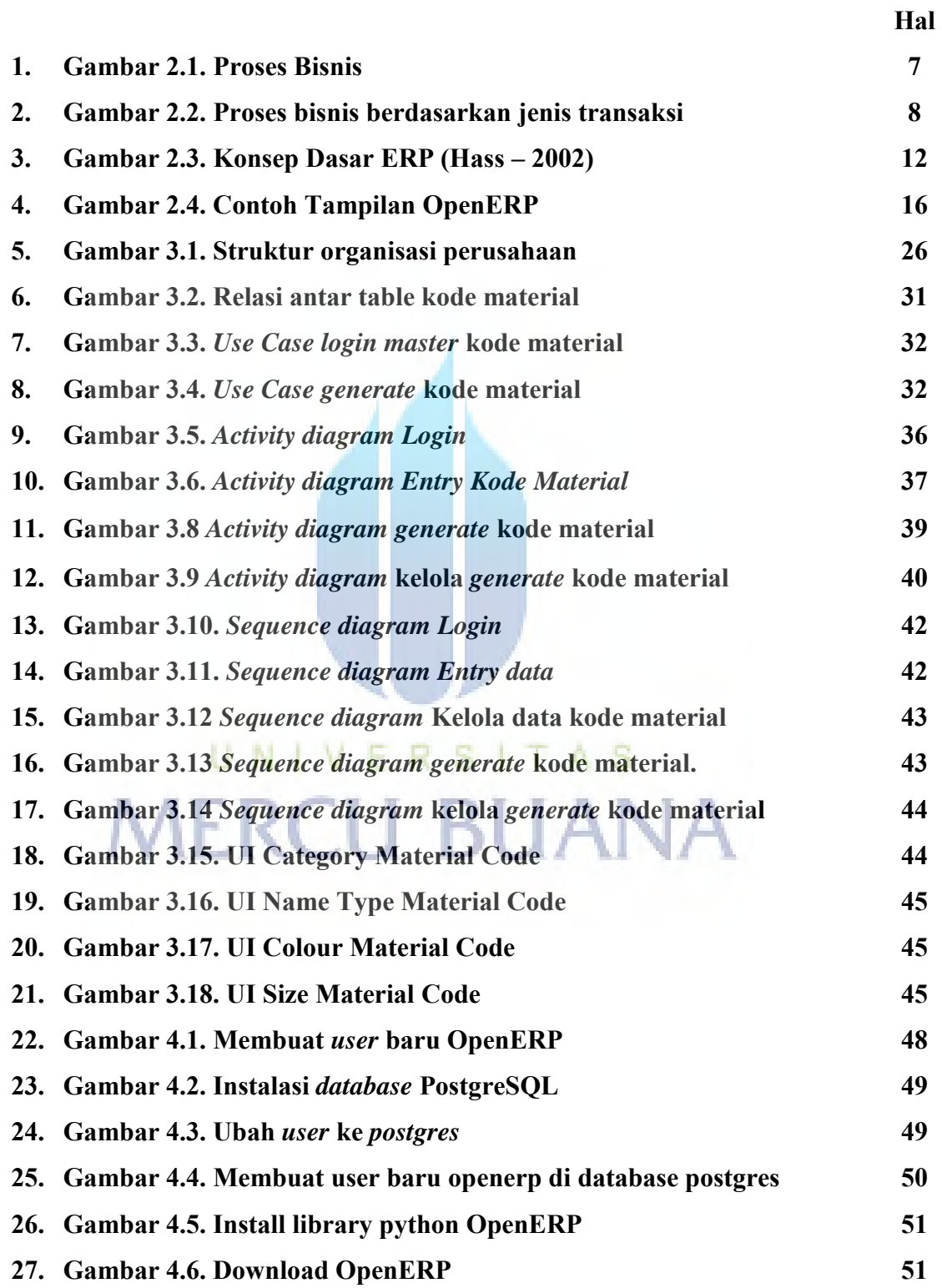

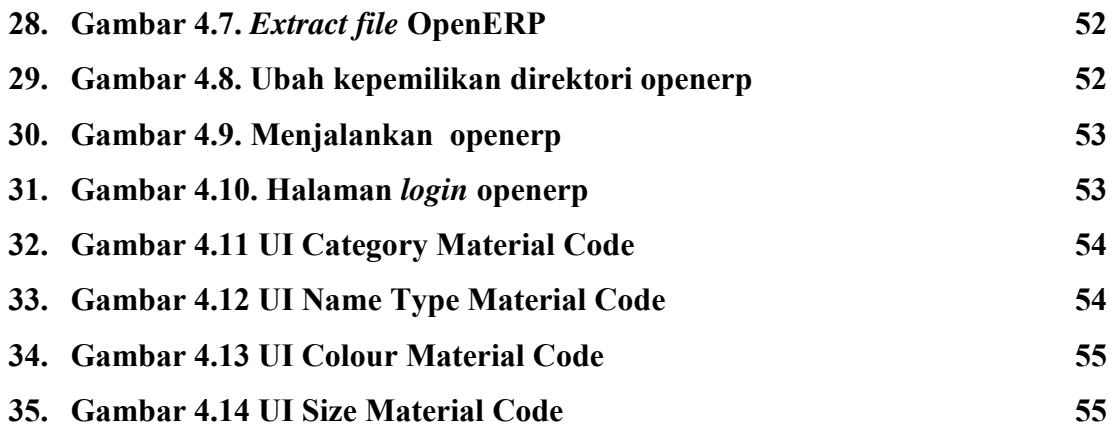

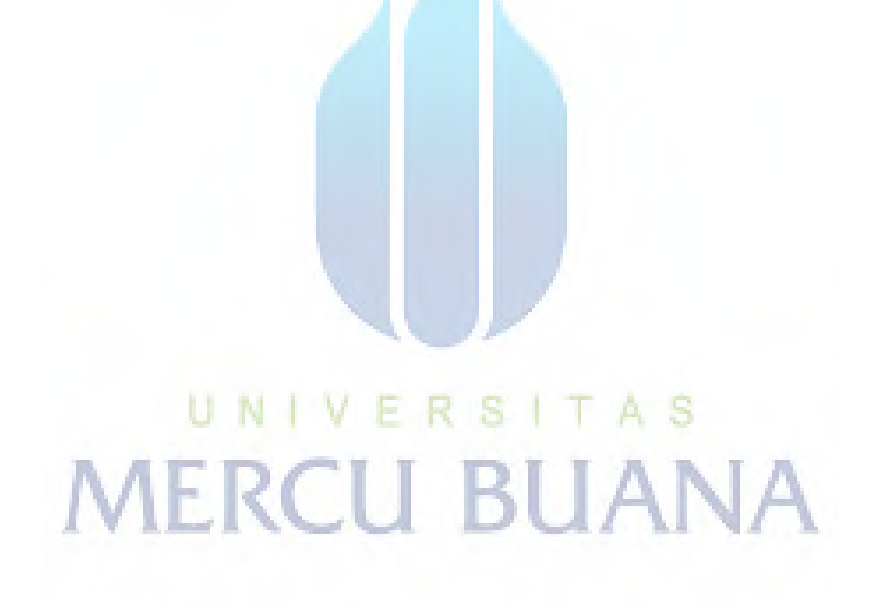

### **DAFTAR TABEL**

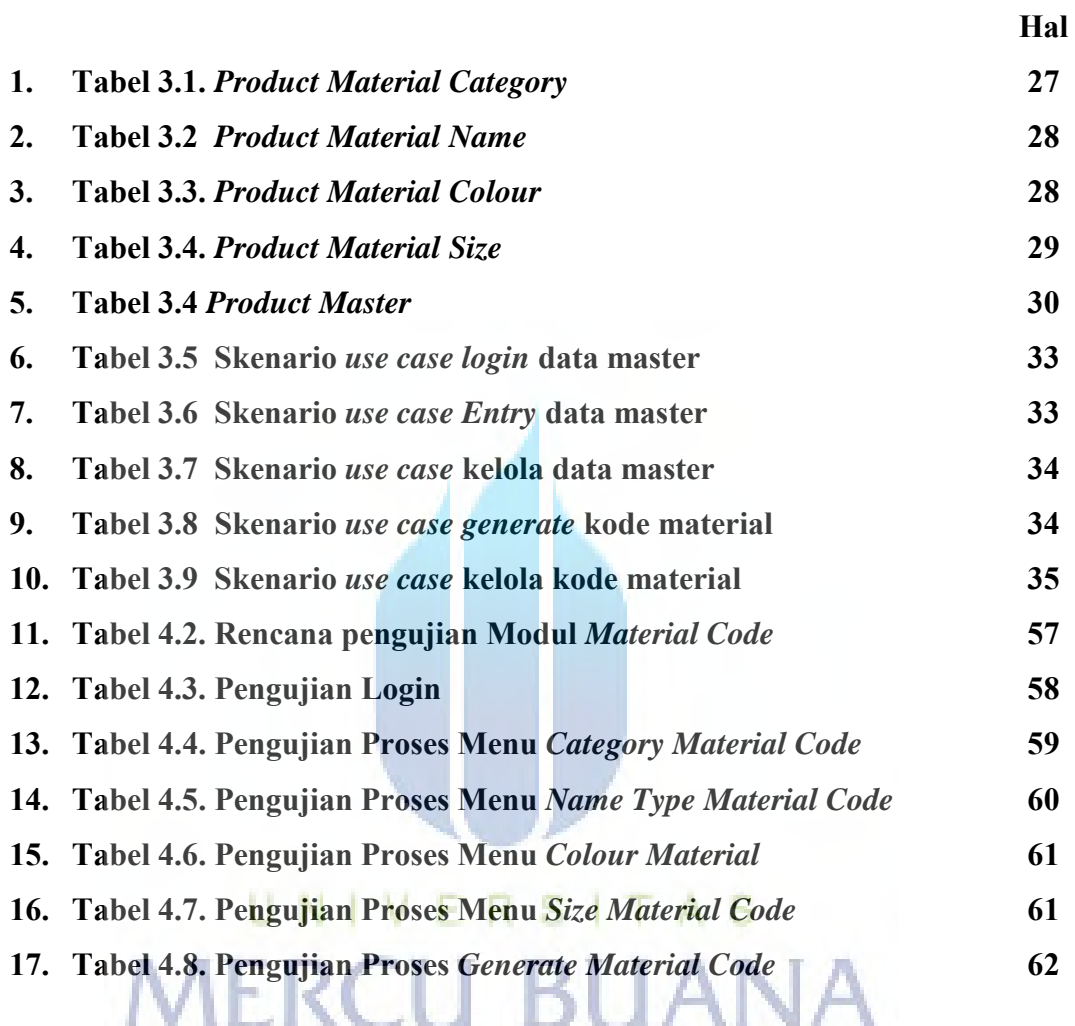